# **Classes and Objects: Enum and Packages**

**CPSC 233: Introduction to Computer Science for Computer Science Majors II Winter 2022**

Jonathan Hudson, Ph.D. Instructor Department of Computer Science University of Calgary

<u> Tanzania da Tanzania da Tanzania da Tanzania da Tanzania da Tanzania da Tanzania da Tanzania da Tanzania da T</u>

**Wednesday, 10 November 2021**

*Copyright © 2021*

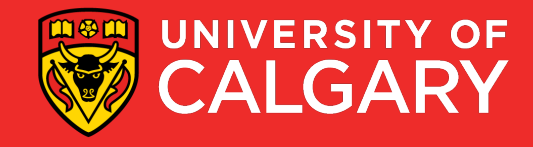

## Static?

\_\_\_\_\_

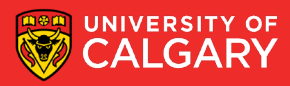

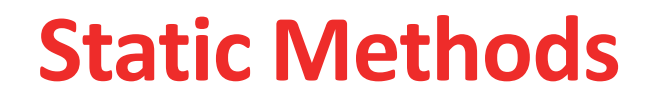

#### **All Java methods must be in a class**

A **static method** is not invoked on an object

Why write a method that does not operate on an object?

Common reason: encapsulate some computation that involves only numbers (or other immutable objects like Strings). Numbers aren't objects, you can't invoke methods on them.

E.g., int x; x.sqrt() can never be legal in Java (Math.sqrt(x) exists)

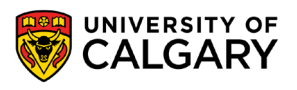

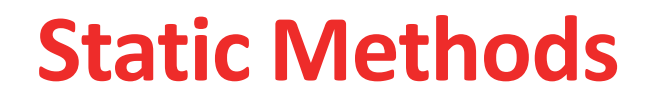

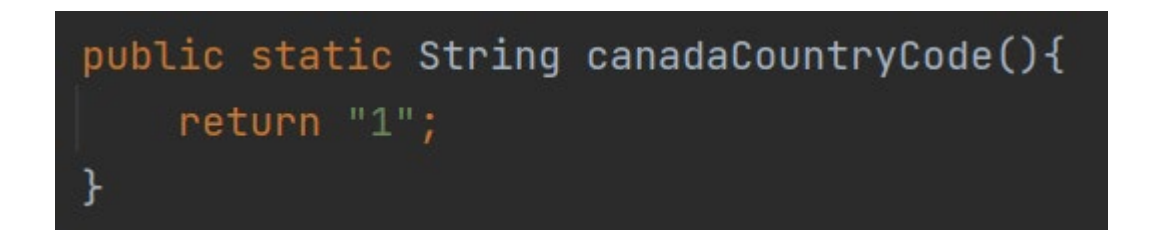

## Call with class name instead of object: String cc = **PhoneNo2.canadaCountryCode();**

main is static – one reason is that there aren't any objects yet

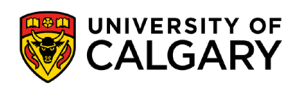

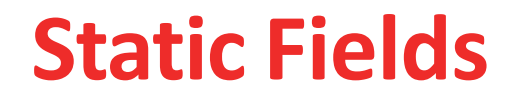

A static field belongs to the class, not to any object of the class. Also called class field.

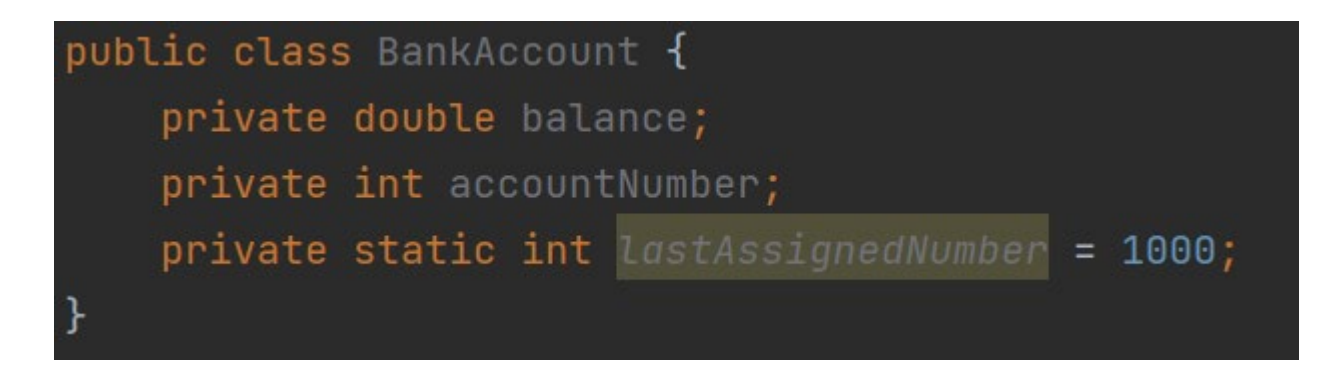

A common usage, counting last id number assigned so next one is one bigger

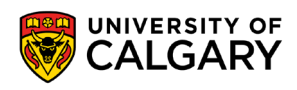

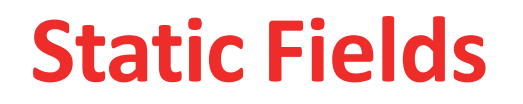

#### If **lastAssignedNumber** was not static, each instance of **BankAccount** would have its own value of **lastAssignedNumber**

```
public class BankAccount {
    private double balance;
    private int accountNumber;
    private static int lastAssignedNumber = 1000;
    public BankAccount() {
        lastAssignedNumber += 1;accountNumber = lastAssignedNumber;
```
Minimize the use of static fields. Static FINAL fields are constants.

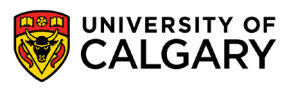

**6**

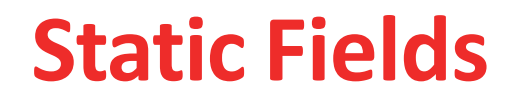

Three ways to initialize:

- 1. Do nothing. Field is with 0 (for numbers), false (for boolean values), or null (for objects)
- 2. Use an explicit initializer, such as

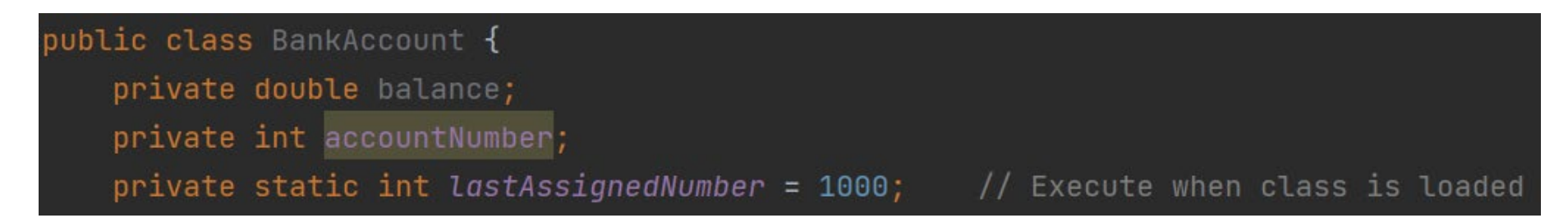

3. Use a static initialization block

```
private static int getLastAssignedNumber;
static{
    lastAssignedNumber = 1000;
```
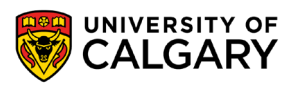

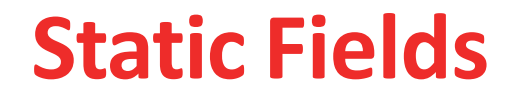

• Static constants, which may be either private or public

public static final double OVERDRAFT\_FEE =  $5$ ; BankAccount.OVERDRAFT.FEE  $\frac{1}{2}$ 

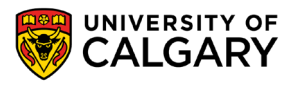

## Enum

\_\_\_\_\_

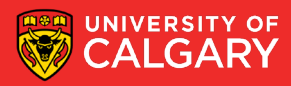

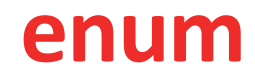

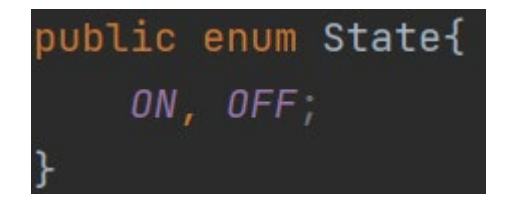

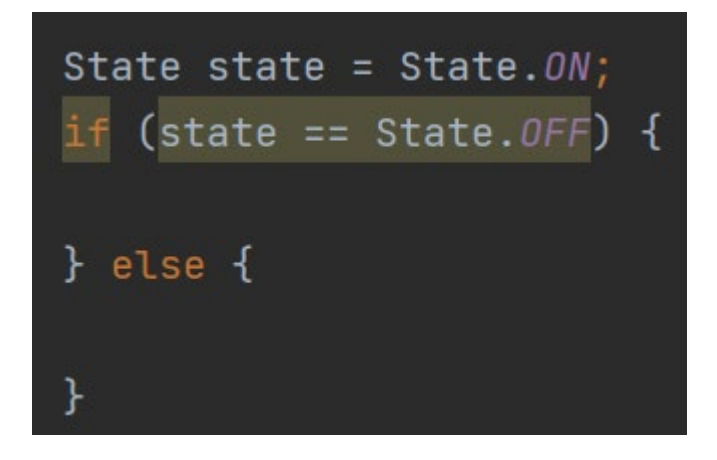

Sometimes we have a determinate (finite, known) listing of things, otherwise known for our purposes as an enumeration in Java

#### Often these are **states**

Stored in file **State.java** like a class but keyword **enum**

List as many options as needed as names (there is a hidden increasing **int ordinal** value created for each one you make)

Basically a managed set of associated **int** constants

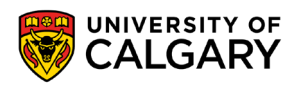

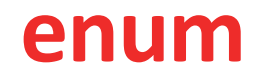

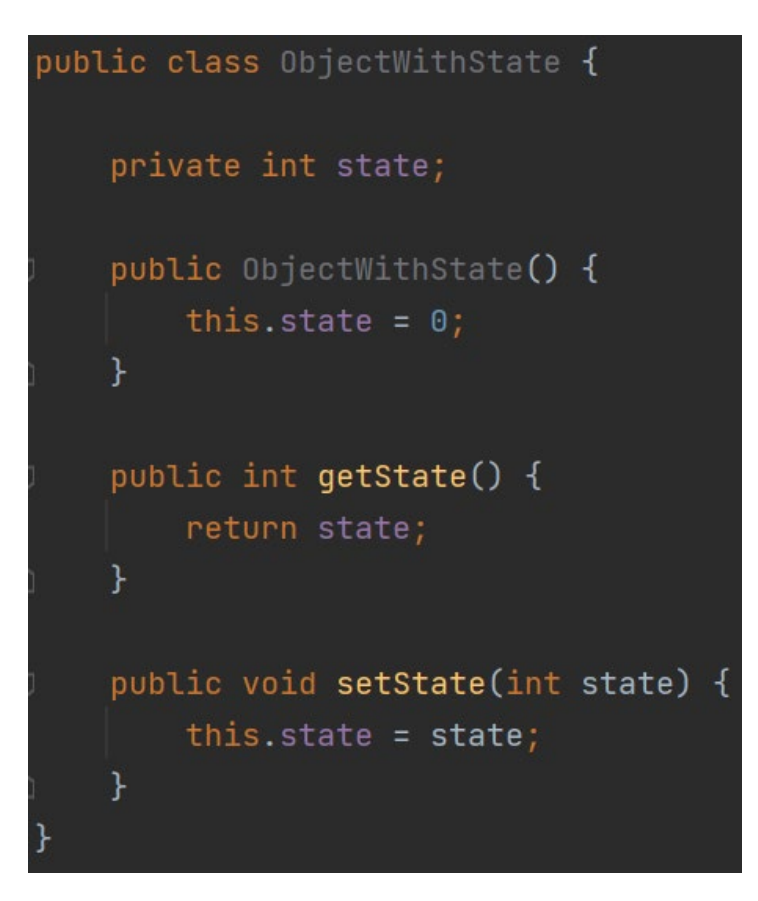

Consider you want to code state tracking in an object

If you make this an int you will have to remember in your head or add quite a few comments to track what each integer value means and which are valid

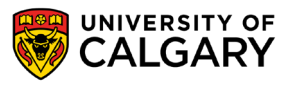

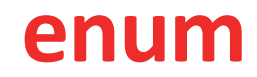

public class ObjectWithStateConstants { private int state;

public static final int  $0FF = 0$ ; public static final int  $L0 = 1$ ; public static final int  $MED = 2$ ; public static final int  $HI = 3$ ;

```
public ObjectWithStateConstants() {
    this.state = 0;
7
```

```
public int getState() {
     return state;
\mathbf{r}
```
public void setState(int state) {  $this.state = state;$ 

#### Well one solution is to make a set of **constants**

This is helpful as we can now use these constants to change state

But we still will have to add in error check in something outside of the valid constants are used

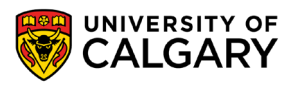

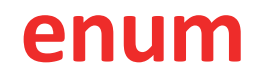

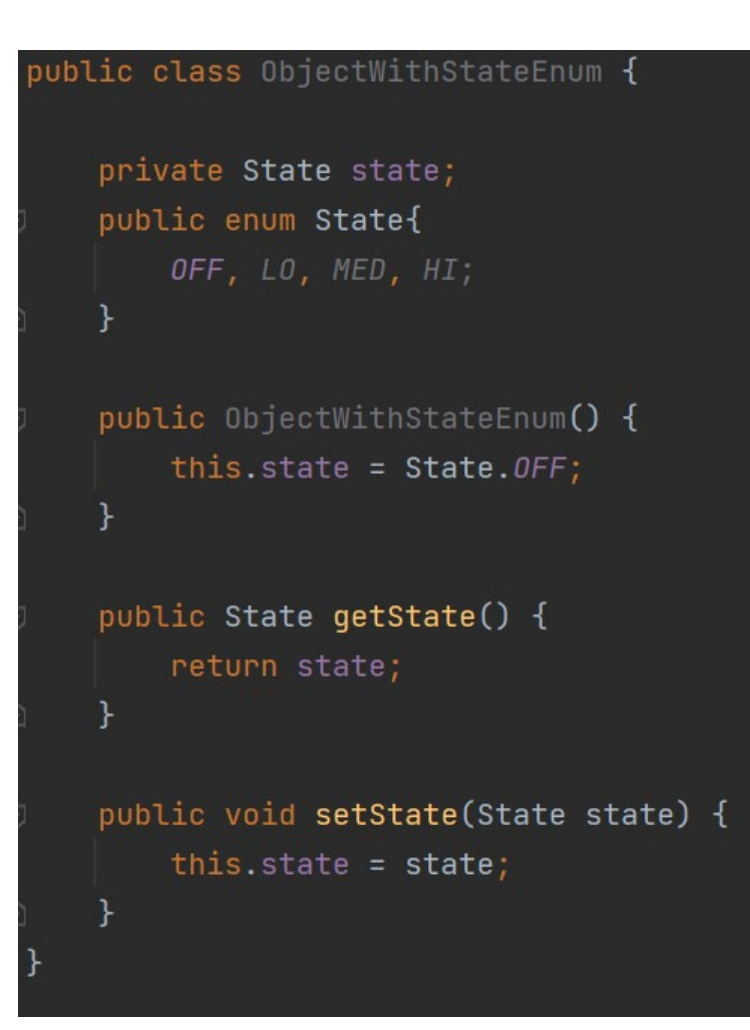

#### Or we could use an enum type

The type is now enum and we can only use valid enums to change the state

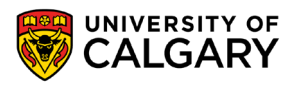

#### enum

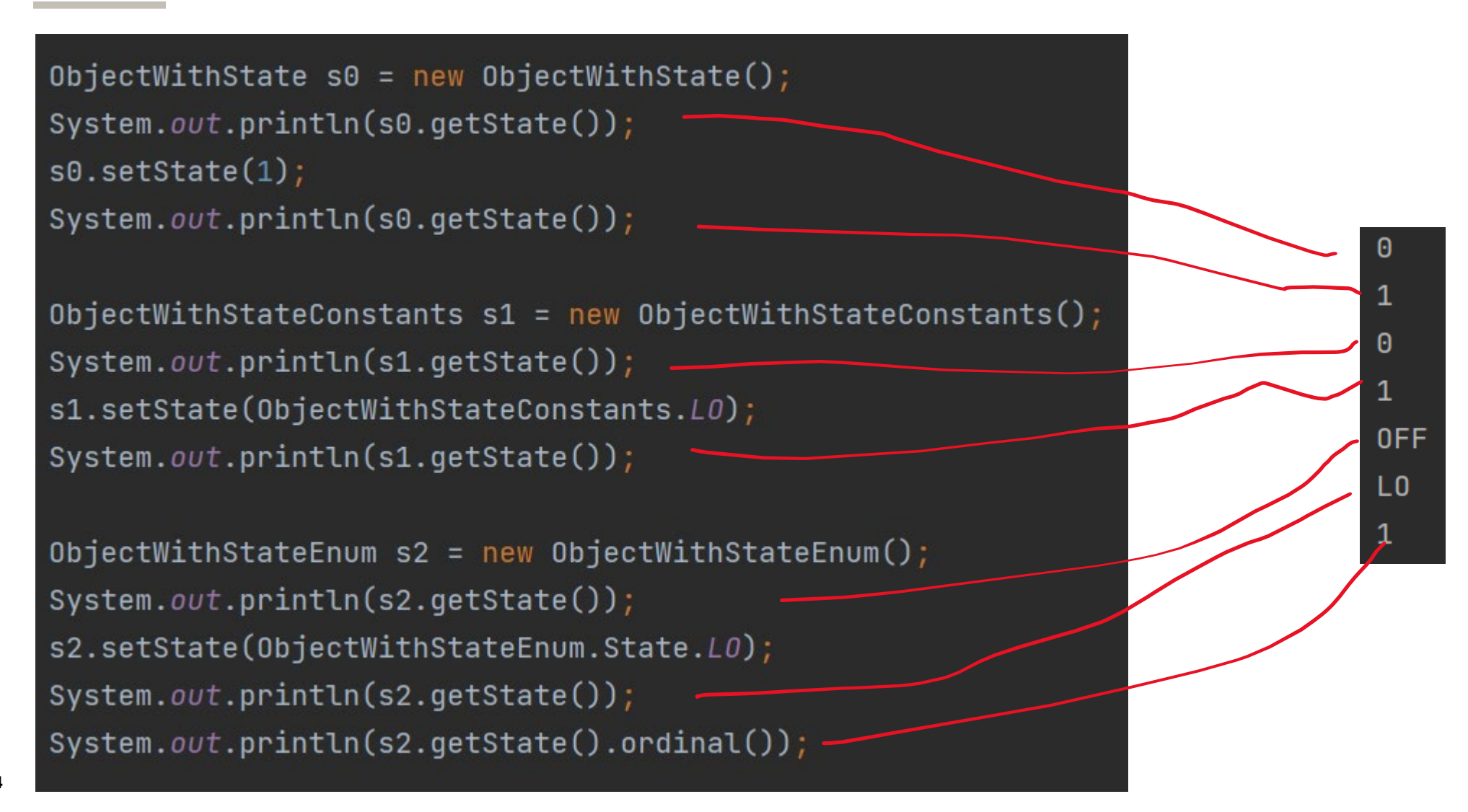

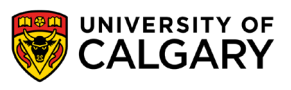

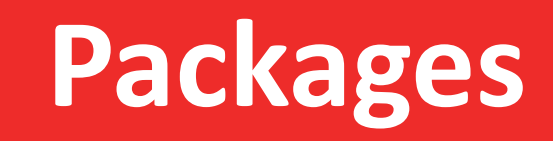

\_\_\_\_\_

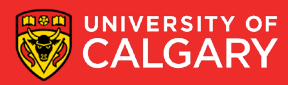

## **Organizing Related Classesinto Packages**

- Package: Set of related classes
- To put classes in a package, you must place a line **package packageName;** as the first instruction in the source file containing the classes
- Package name consists of one or more identifiers separated by periods
- For example, to put the **TicTacToe** class into a package named **ca.ucalgary.jwhudson**, the **TicTacToe.java** file must start as follows:

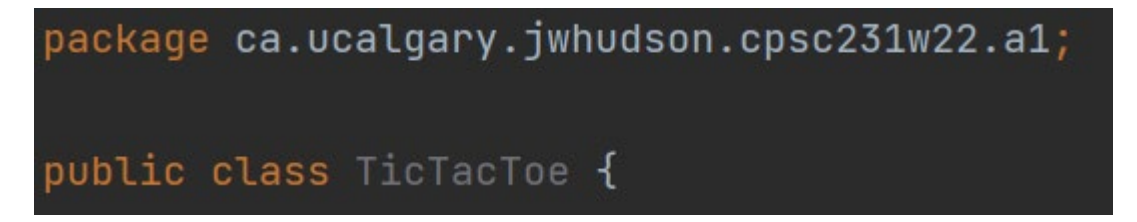

• Default package has no name, no package statement

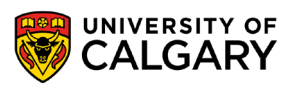

## **Importing Packages**

Can always use class without importing

**java.util.Scanner in = new java.util.Scanner(System.in);**

Tedious to use fully qualified name, Import lets you use shorter class name **import java.util.Scanner;**

**Scanner in = new Scanner(System.in)**

Can import all classes in a package **import java.util.\*;**

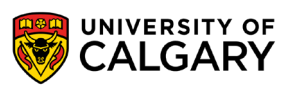

## **Package Names and Locating Classes**

#### Recommendation: start with reversed domain name **ca.ucalgary.jwhudson**

package ca.ucalgary.jwhudson.cpsc231w22.a1;

```
public class TicTacToe {
```
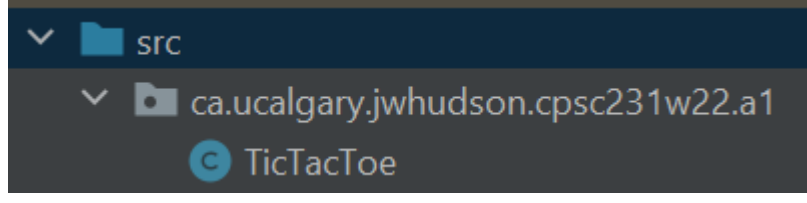

Package name will match folder structure in src folder

### **ca/ucalgary/jwhudson/cpsc233w22/a1/TicTacToe.java**

Usage

### **import ca.ucalgary.jwhudson.cpsc233w22.a1.TicTacToe;**

You can see ex java 7 src file structure here <https://github.com/openjdk-mirror/jdk7u-jdk/tree/master/src/share/classes>

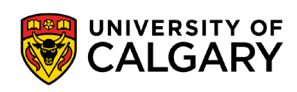

# **Onward to … Encapsulation**

Jonathan Hudson [jwhudson@ucalgary.ca](mailto:jwhudson@ucalgary.ca) [https://pages.cpsc.ucalgary.ca/~jwhudson/](https://pages.cpsc.ucalgary.ca/%7Ejwhudson/)

\_\_\_\_\_\_\_\_

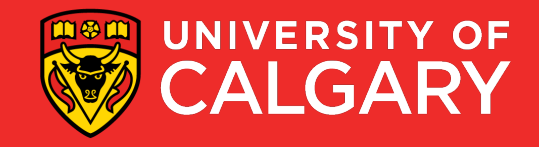